# ДЕПАРТАМЕНТ ОБРАЗОВАНИЯ И НАУКИ ГОРОДА МОСКВЫ ГОСУДАРСТВЕННОЕ БЮДЖЕТНОЕ ОБЩЕОБРАЗОВАТЕЛЬНОЕ УЧРЕЖДЕНИЕ ГОРОДА МОСКВЫ «ШКОЛА №\_\_\_\_»

Принята на заседании методического совета от « $\longrightarrow$  20 г. Протокол № \_\_\_\_\_\_\_\_\_

УТВЕРЖДАЮ Директор ГБОУ Школа № \_\_\_\_\_  $\Phi$ ио  $\frac{1}{20}$   $\frac{1}{20}$ 

# **ДОПОЛНИТЕЛЬНАЯ ОБЩЕОБРАЗОВАТЕЛЬНАЯ ОБЩЕРАЗВИВАЮЩАЯ ПРОГРАММА**

### **«Видеоблогинг»**

## **НАПРАВЛЕННОСТЬ: ТЕХНИЧЕСКАЯ**

Уровень программы: базовый Возраст обучающихся: 12 – 16 лет Срок реализации: 2 года

> Составитель (разработчик): ФИО, педагог дополнительного образования

г. Москва 2021 год

# **ОГЛАВЛЕНИЕ**

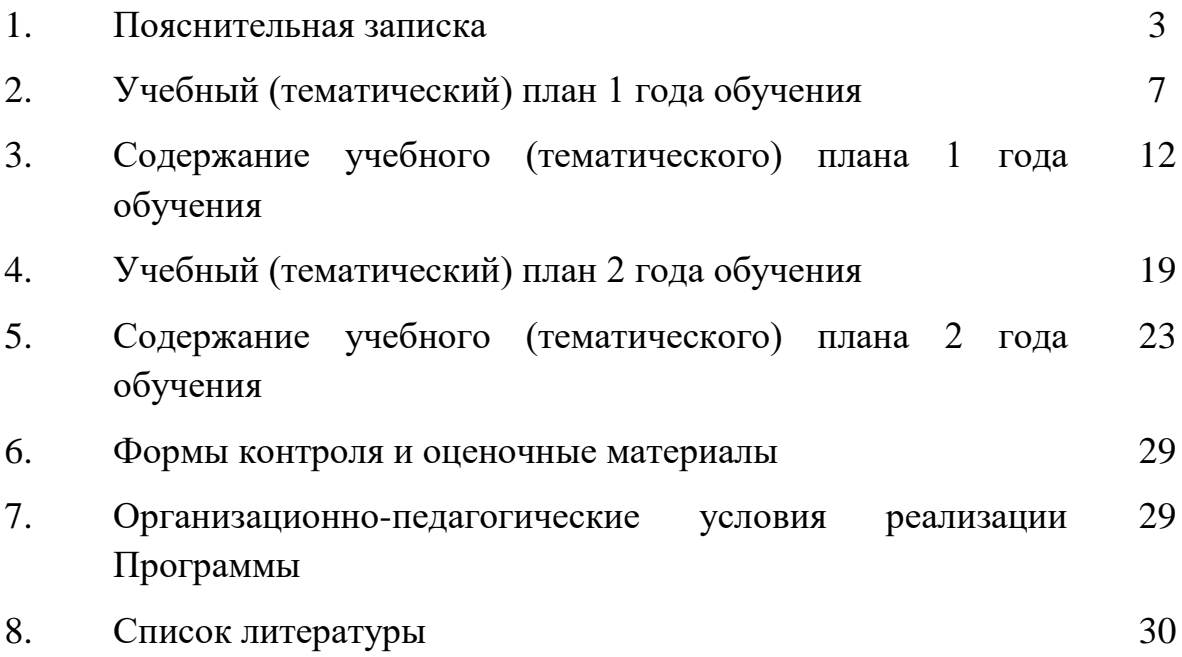

## **ПОЯСНИТЕЛЬНАЯ ЗАПИСКА**

Развитие цифровых технологий идет быстрыми темпами. В настоящее время все более актуальным для человека становится владение новыми информационными технологиями. Можно утверждать, что это умение является одним из условий конкурентоспособности человека в современной жизни. Все большую популярность среди детей и молодежи набирает видеоблогинг. В функции видеоблогера входит поиск информации, ее анализ, обработка и подача зрителям. Видеоблогинг тесно контактирует с понятием «тележурналистика». Видеоблоги являются формой веб-телевидения. Роль видеоблогерства в современной действительности переоценить трудно, ведь все чаще вместо того, чтобы включить телевизор или радио, наши современники смотрят новости в Интернете.

Дополнительная общеобразовательная общеразвивающая программа «Видеоблогинг» (далее – Программа) технической направленности базового уровня позволяет расширить и углубить знания обучающихся о медиатехнологиях, формировать и совершенствовать их навыки в сфере создания медиапродуктов.

**Актуальность Программы** обусловлена развитием социальных сетей, востребованностью создания медиаконтента в виде цифровых фильмов и видеоклипов. Создание видеопродукта позволяет обучающемуся наиболее полно визуализировать свои идеи, поскольку для создания видеоблога не требуется особых затрат. Он может быть создан на бесплатной интернетплощадке, а из техники необходимы: видеокамера, компьютер и программное обеспечение. Но для привлечения и удерживания внимания зрителей, необходимо уметь правильно спроектировать канал и дать тот контент, который будет интересен зрителю. Также необходимо обладать креативным мышлением и техническими навыками монтажа.

В процессе реализации Программы, обучающиеся освоят приемы работы с современным цифровым видеооборудованием, приобретут знания, умения и навыки создания и продвижения видеоблогов в сети Интернет, что может стать для них ориентиром в выборе профессии.

**Новизна** состоит в том, что Программа даёт возможность получить навыки режиссерской, операторской деятельности, основ видеомонтажа в рамках дальнейшей профориентации, а также развивает организаторские способности обучающихся.

**Педагогическая целесообразность Программы** заключается в том, что при ее реализации обучающиеся постигают информационнокоммуникационные технологии, которые в современном мире становятся важным и неотъемлемым компонентом, способствующим формированию социального сознания, толерантного отношения к людям, прививают навыки профессиональной деятельности.

**Отличительная особенность Программы** состоит в том, что ее реализация основана на деятельностном подходе. Большая часть времени отводится практической деятельности, способствующей развитию творчества и достижению высоких результатов в области информационнокоммуникационных технологий.

Программа разработана на основе программы «Видеоблогер» (разработчик Шинкаренко А.С., педагог дополнительного образования ГБПОУ «Воробьевы горы» г. Москвы, 2019 г.).

Программа может быть использована при подготовке к демонстрационному экзамену и к участию в Чемпионате WorldSkills Russia (юниоры).

**Цель Программы** –обучить технологии создания видеоконтента и ведения видеоблога, содействуя творческому развитию и профессиональному самоопределению обучающихся.

Реализация поставленной цели предусматривает решение ряда задач.

### **Задачи Программы**

*Обучающие:*

- обучать четкому, ясному, правильному произношению;
- обучать работать со звукозаписывающей техникой;

● обучать работать в программах видеомонтажа, графических и звукозаписывающих редакторах (Adobe Premiere Pro, After Effects, Audition);

● формировать технологические умения проектирования и создания видеоблога;

● обучать самопрезентации – созданию портфолио.

*Развивающие:* 

● развивать творческие способности, воображение, фантазию, художественно-эстетический вкус;

● развивать образное, пространственное мышление, чувство гармонии и стиля;

● способствовать развитию актерского мастерства и освоению техники речи;

способствовать формированию навыков самостоятельной творческой работы;

● способствовать развитию коммуникабельности.

*Воспитательные:*

● воспитывать художественный вкус, способность видеть и чувствовать гармонию;

воспитывать трудолюбие, аккуратность, усидчивость, целеустремленность и самостоятельность;

● формировать потребность в творческой деятельности, стремление к самовыражению через творчество;

воспитывать уважительное отношение между членами коллектива в совместной творческой деятельности;

пробуждать желание совершенствоваться в области видеоблогинга.

## **Категория обучающихся**

Занятия по Программе ведутся в разновозрастных группах, которые комплектуются из обучающихся 12-16 лет, проявляющих интерес к дизайнерскому искусству. Количество обучающихся в группе – 15 человек.

## **Сроки реализации**

Программа рассчитана на 2 года обучения. Общее количество часов в год составляет 144 часа.

### **Формы и режим занятий**

Программа реализуется 2 раза в неделю по 2часа. Программа включает в себя теоретические и практические занятия.

### **Планируемые результаты освоения Программы**

По итогам **1-го года** освоения Программы обучающиеся

### **будут знать:**

● технику безопасности и требования, предъявляемые к организации рабочего места;

● безопасные приемы обращения со студийным оборудованием: цифровыми видеокамерами, объективами, студийным светом, штативами и др.;

- определения основных понятий и терминов видеоблогинга;
- основы гимнастики артикуляционного аппарата;
- основы сценического дыхания;

● способы использования естественного и искусственного света при видеосъемке;

- базовые принципы видеосъемки и монтажа;
- специальные приемы видеосъемки;

**будут уметь:**

● соблюдать правила техники безопасности при работе;

● работать с различными источниками информации, в том числе и с интернет-ресурсами;

● работать со звукозаписывающей техникой;

● пользоваться естественным и искусственным светом при видеосъемке;

● правильно вести видеосъемку (выбирать точку съемки, строить композицию кадра, использовать планы, использовать возможности съемочной техники);

● выполнять видеомонтаж в программе Adobe Premiere Pro: (производить захват видеофайлов, импортировать заготовки видеороликов, редактировать и группировать клипы, монтировать звуковую дорожку проекта, создавать титры, экспортировать видеофайлы).

По итогам **2-го года** освоения Программы обучающиеся

**будут знать:**

- возможности и особенности работы в программе Adobe After Effects;
- основы сценарного мастерства;
- техники сторителлинга;
- базовые навыки работы с «chromakey»;
- приемы работы со звукозаписывающей техникой;

**будут уметь:**

● создавать графическое оформление для канала и видеороликов с помощью программы Adobe After Effects;

● использовать техники сторителлинга: создавать и рассказывать истории, разрабатывать сюжет, образ героев, продумывать детали, прописывать диалоги;

● осуществлять поэтапное ведение творческой работы: от идеи до реализации;

● проектировать, создавать и сопровождать работу видеоблога вне зависимости от используемой платформы;

● продвигать видеоблог в сети Интернет.

## **СОДЕРЖАНИЕ ПРОГРАММЫ**

### **Учебный (тематический) план 1-го года обучения**

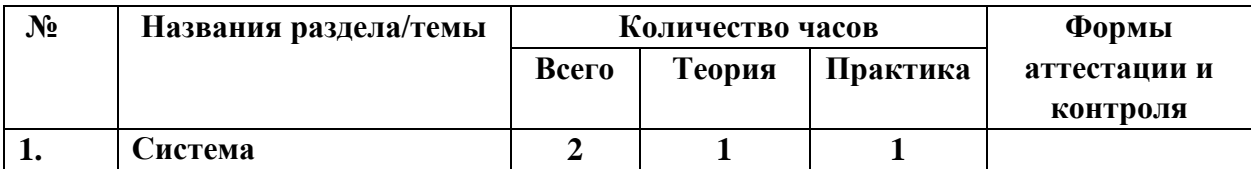

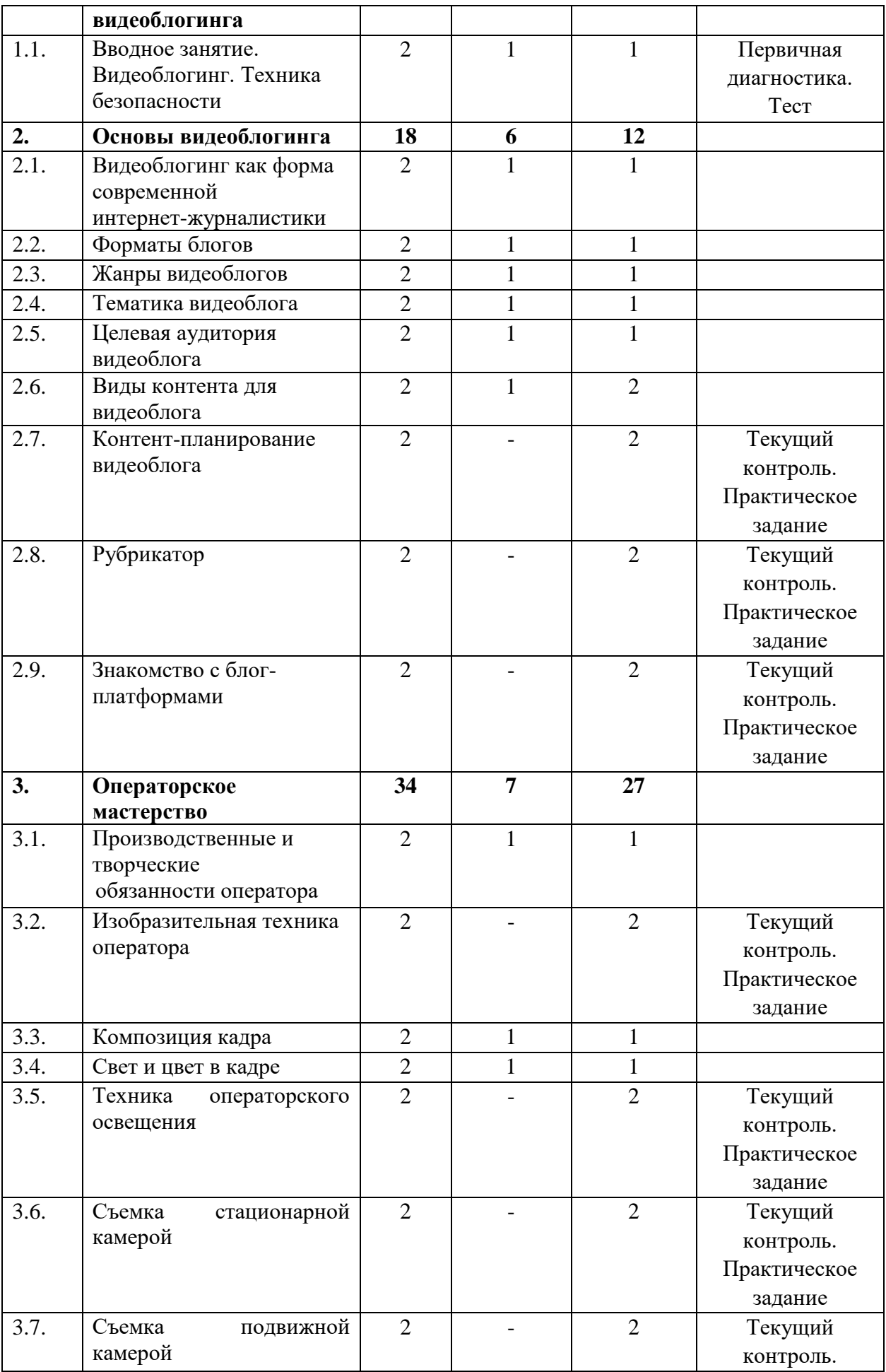

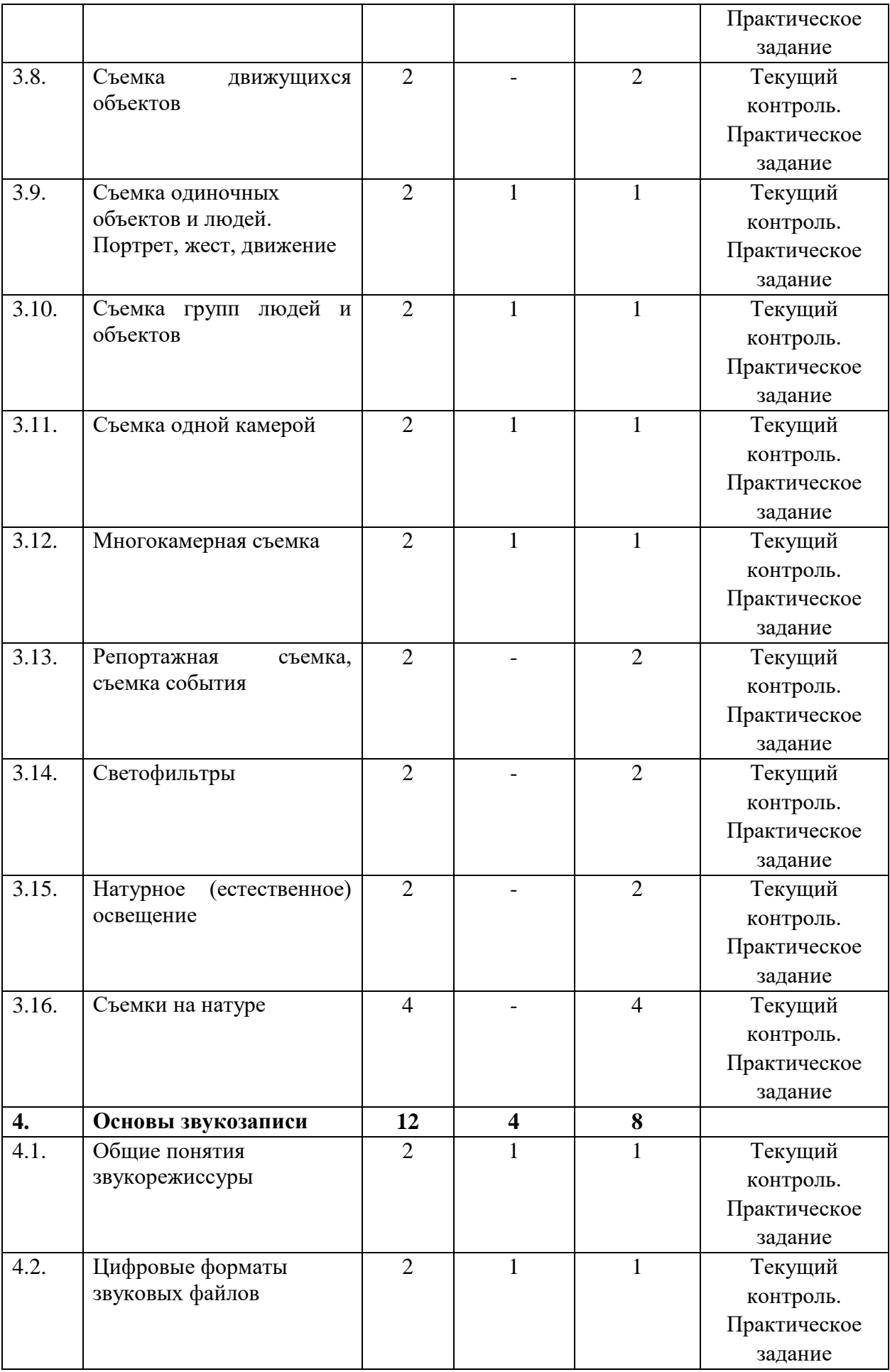

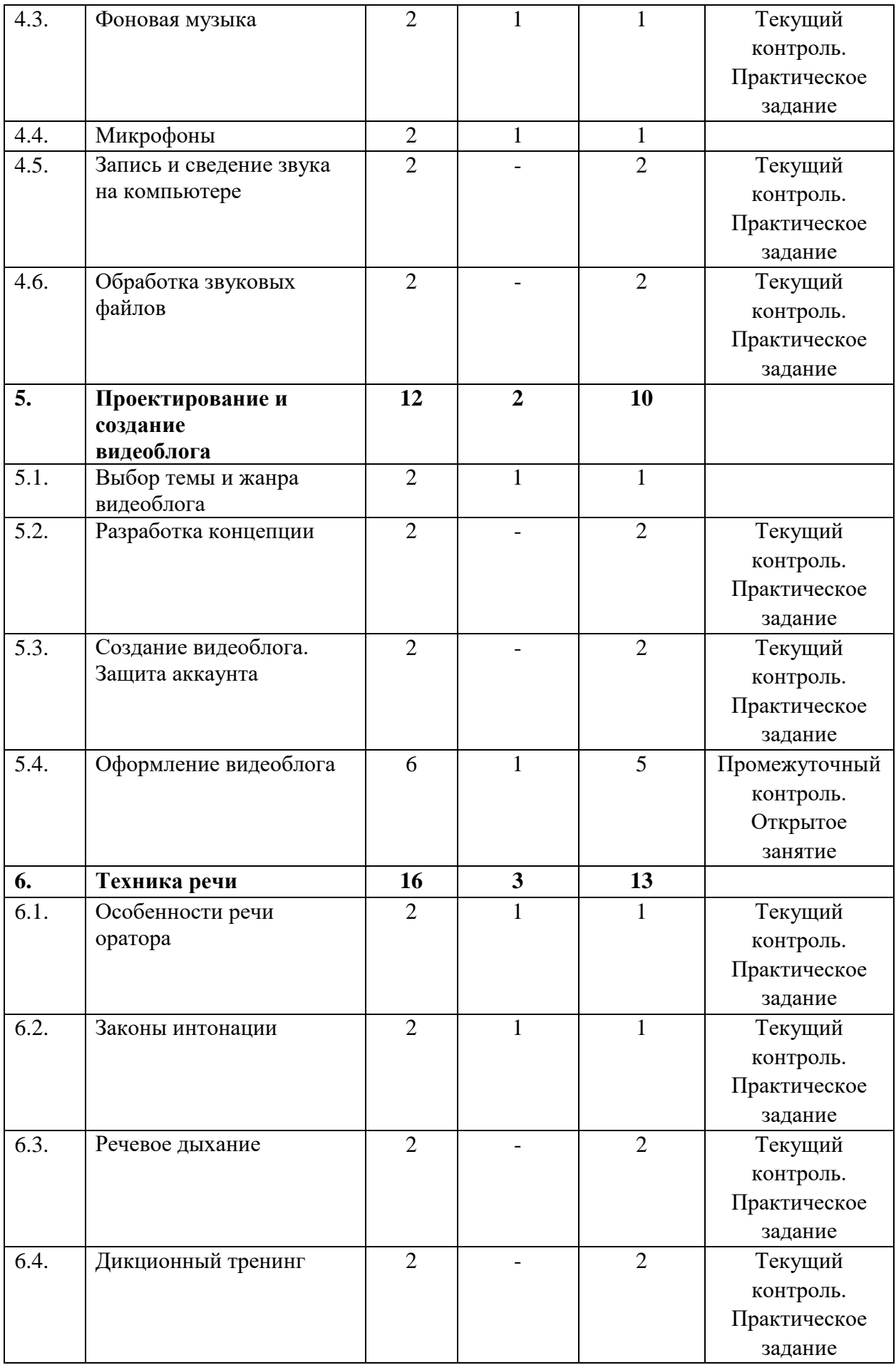

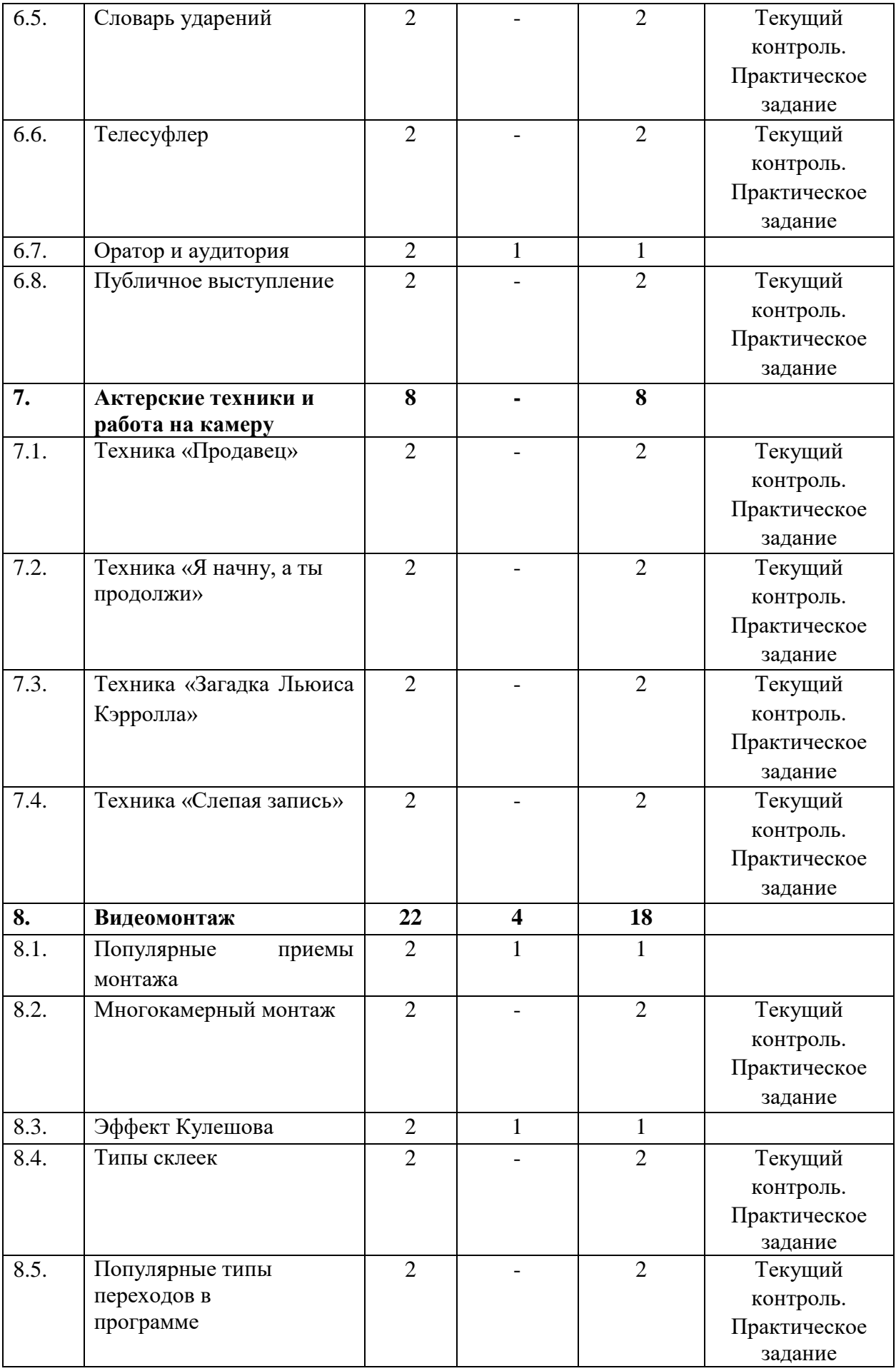

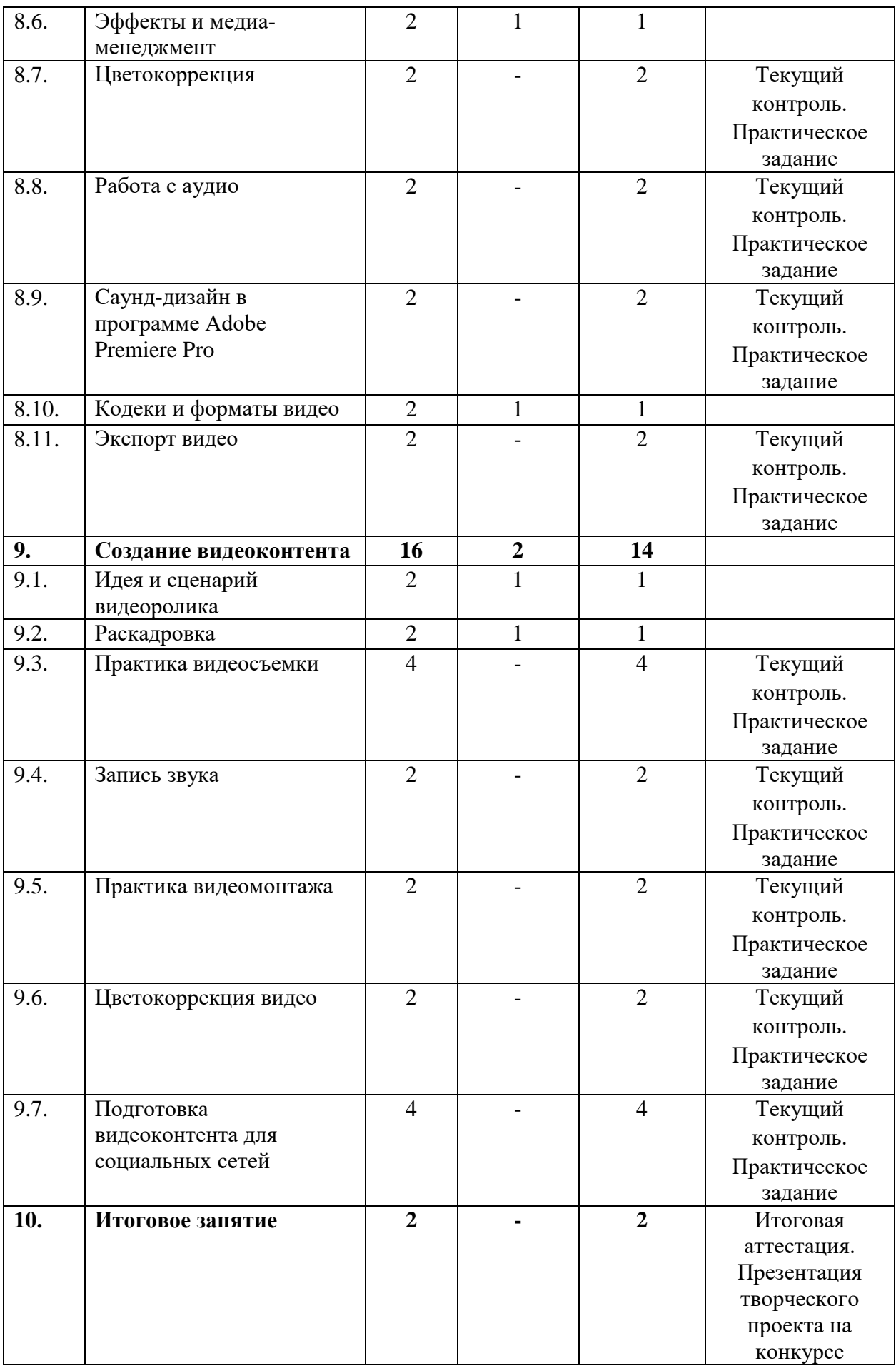

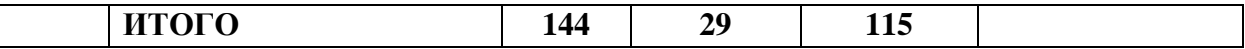

### **Содержание учебного (тематического) плана 1-го года обучения**

#### **Раздел 1.Система видеоблогинга**

#### *Тема 1.1. Вводное занятие. Видеоблогинг. Техника безопасности*

*Теория*. Знакомство с деятельностью объединения, с его целями и задачами, порядком и планом работы на учебный год. Видеоблогинг – что это... Инструктаж по технике безопасности.

*Практика.* Входная диагностика. Выполнение теста.

#### **Раздел 2. Основы видеоблогинга**

## *Тема 2.1.Видеоблогинг как форма современной интернетжурналистики*

*Теория*. Журналистика. Интернет-журналистика. Особенности webсреды. Задачи блогера.

*Практика.* Просмотр примеров видеоблогов и анализ их влияния на зрителя.

#### *Тема 2.2. Форматы блогов*

*Теория*. Фотоблоги. Текстовые блоги. Видеоблоги. Смешанные форматы блогов. Преимущества и недостатки форматов блогов.

*Практика.* Просмотр и анализ блогов разных форматов.

#### *Тема 2.3. Жанры видеоблогов*

*Теория*. Жанровая классификация видеоблогов. Особенности жанров видеоблогов.

*Практика.* Кастинг ведущего видеоблога жанра «лайфхак».

#### *Тема 2.4. Тематика видеоблога*

*Теория.* Главные составляющие темы видеоблога. Ошибки при выборе темы для видеоблога.

*Практика.* Просмотр и анализ видеоблогов различных тематик.

#### *Тема 2.5. Целевая аудитория видеоблога*

*Теория.* Параметры целевой аудитории. Изучение целевой аудитории видеоблога.

*Практика.* Составление текста видеообращения для целевых аудиторий, различающихся по возрасту.

#### *Тема 2.6. Виды контента для видеоблога*

*Теория.* Пять видов видеоконтента: образовательный, развлекательный, документальный, рекламный, информационный.

*Практика.* Просмотр и анализ видеоконтента разного вида.

*Тема 2.7. Контент-планирование видеоблога*

*Практика.* Выполнение практического задания. Составление контентплана для ведения видеоблога.

#### *Тема 2.8. Рубрикатор*

*Практика.* Выполнение практического задания. Анализ и разделение видео по рубрикам. Обсуждение полученных результатов.

#### *Тема 2.9. Знакомство с блог-платформами*

*Практика.* Выполнение практического задания. Выявление преимуществ и недостатков разных блог-платформ.

#### **Раздел 3. Операторское мастерство**

## *Тема 3.1. Производственные и творческие обязанности оператора*

*Теория.* Творческие и технические особенности профессии оператора. Совместная работа режиссёра, оператора, звукорежиссёра над проектом. Работа оператора над выпуском видеоблога.

*Практика.* Настройка цифровой камеры.

### *Тема 3.2. Изобразительная техника оператора*

*Практика.* Выполнение практического задания. «Немая» и «синхронная» съемка. Панорамная съемка. Отработка экспозиционных приёмов съемки.

## *Тема 3.3. Композиция кадра*

*Теория.* Кадр. Видоискатель как инструмент редактирования. Управление композицией. Структурное построение кадра. Фигура и фон. Форма. Равновесие. Масштаб. Выделение главного элемента. Универсальные техники построения композиции.

*Практика*. Практика построения композиции в видео.

## *Тема 3.4. Свет и цвет в кадре*

*Теория.* Освещение объекта съемки. Колорит и гармония цветов. Драматургия и цвет. Изображение при светотеневом освещении. Локальное освещение. Фронтальное и контровоеосвещение.

*Практика.* Практика видеосъемки при рассеянном освещении.

## *Тема 3.5. Техника операторского освещения*

*Практика.* Настройка осветительного оборудования в съёмочном павильоне.

## *Тема 3.6. Съемка стационарной камерой*

*Практика.* Выполнение практического задания. Панорамирование со статичной точки.

## *Тема 3.7. Съемка подвижной камерой*

*Практика.* Выполнение практического задания. Съемка обзорной панорамы, панорамы сопровождения, «панорамы-переброски». Съемка двигающейся камерой неподвижного объекта. Съемка двигающейся камерой двигающегося объекта.

### *Тема 3.8. Съемка движущихся объектов*

*Практика.* Выполнение практического задания. Съемка при параллельном, встречном и противоположном направлении объекта движении камеры.

*Тема 3.9. Съемка одиночных объектов и людей. Портрет, жест, движение*

*Теория.* Методика съемки жестов и мимики человека.

*Практика.* Выполнение практического задания. Съемка видеопортрета в студии. Использование постановочного и естественного освещения.

### *Тема 3.10. Съемка групп людей и объектов*

*Теория.* Открытая и закрытая композиция.

*Практика.* Размещение групп людей, выбор точки съемки, определение центра действия и главных действующих лиц. Съемка движущихся групп людей. Определение взаимосвязей и отношений между людьми (объектами).

## *Тема 3.11. Съемка одной камерой*

*Теория.* Особенности съемки события одним оператором. Особенности панорамирования. Технические средства стабилизации камеры.

*Практика.* Видеосъемка с чередованием планов, переходы с плана на план в пределах одного кадра, перемена точки съемки. Видеосъемка перебивок.

## *Тема 3.12. Многокамерная съемка*

*Теория.* Основа композиции при многокамерной съемке. Требования к настройкам камер примногокамерной съемке. Компоновка кадров. Основные особенности многокамерной съемки.

*Практика.* Выполнение практического задания. Практика многокамерной съемки.

## *Тема 3.13. Репортажная съемка, съемка события*

*Практика.* Выполнение практического задания. Анализ происходящего события, определение его сути. Выявление характерных деталей и связей. Съемка интервью. Выбор фона и освещения. Запись звука, запись интершума.

## *Тема 3.14. Светофильтры*

*Практика.* Выполнение практического задания. Видеосъемка с использованием светофильтров.

## *Тема 3.15. Натурное (естественное) освещение*

*Практика.* Выполнение практического задания Видеосъемка в студии с естественным освещением.

## *Тема 3.16. Съемки на натуре*

*Практика.* Выполнение практического задания. Съемка воды и неба с использованием необходимых светофильтров.

#### **Раздел 4. Основы звукозаписи**

#### *Тема 4.1. Общие понятия звукорежиссуры*

*Теория.* Звук. Звукорежиссура. Мультимедиа. Востребованные качества для деятельности звукорежиссера.

*Практика.* Выполнение практического задания. Прослушивание и выявление особенностей звукозаписей для кино, телевидения, мультимедиа.

### *Тема 4.2. Цифровые форматы звуковых файлов*

*Теория.* Три группы форматов файлов: аудиоформаты без сжатия (WAV, AIFF, RAW), аудиоформаты со сжатием без потерь (APE, FLAC), аудиоформаты со сжатием с потерями (MP3, AAC, Ogg, WMA).

*Практика.* Выполнение практического задания. Работа в аудиоконверторе.

### *Тема 4.3. Фоновая музыка*

*Теория.* Музыкальное оформление. Фонотека. Понятие «музыкальная подложка».

*Практика.* Выполнение практического задания. Создание «музыкальных подложек», группирование по тематикам.

### *Тема 4.4. Микрофоны*

*Теория.* Типы микрофонов. Предназначение микрофонов. Основные характеристики микрофонов. Питание конденсаторных микрофонов, его источники. Беспроводные системы. Радиомикрофоны, их устройство и применение. Приемник и передатчик радиомикрофона. Частоты радиомикрофонов. Переключения на корпусе микрофона, их обозначение, примеры использования. Студийные микрофоны.

*Практика.* Выполнение практического задания. Запись звука на разные типы микрофонов.

### *Тема 4.5. Запись и сведение звука на компьютере*

*Практика.* Выполнение практического задания. Запись и сведение звука на компьютере в программе Adobe Audition.

#### *Тема 4.6. Обработка звуковых файлов*

*Практика.* Выполнение практического задания. Обработка закадрового звука в программе Adobe Audition.

### **Раздел 5.***Проектирование и создание видеоблога Тема 5.1. Выбор темы и жанра видеоблога*

*Теория.* Основные критерии выбора темы для видеоблога. Функциональная направленность видеоблога.

*Практика.* Видеосъемка приветственного 1-минутного видео для видеоблога с описанием выбранной темы.

#### *Тема 5.2. Разработка концепции*

*Практика*. Выполнение практического задания. Определение цели и задач видеоблога. Разработка концепции видеоблога. Построение рубрикатора.

### *Тема 5.3. Создание видеоблога. Защита аккаунта*

*Практика.* Выполнение практического задания. Регистрация аккаунта. Создание канала. Настройки канала. Ограничение доступа к видео на канале. Настройка двухэтапной аутентификации.

### *Тема 5.4. Оформление видеоблога*

*Теория.* Общий стиль канала на видеохостинге.

*Практика.* Открытое занятие. Выполнение практических заданий. Создание и загрузка аватара канала. Создание коллажа для шапки в графическом онлайн-редакторе Canva. Создание и загрузка трейлера.

### **Раздел 6.Техника речи**

### *Тема 6.1. Особенности речи оратора*

*Теория.* Перечень требований к публичному выступлению. Структура выступления.

*Практика.* Просмотр и обсуждение примеров. Выполнение упражнений.

### *Тема 6.2.Законы интонации*

*Теория.* Законы интонации, расстановка логических ударений, паузы.

*Практика.* Выполнение упражнений.

### *Тема 6.3. Речевое дыхание*

*Практика.* Выполнение упражнений. Дыхание и речь, движение и речь. *Тема 6.4.Дикционный тренинг*

*Практика.* Выполнение дикционных упражнений. Слова и словосочетания повышенной трудности. Скороговорки для тренировки дикции.

### *Тема 6.5.Словарь ударений*

*Практика.* Выполнение упражнений. Работа с ударениями.

## *Тема 6.6.Телесуфлер*

*Практика.* Выполнение практического задания. Речь диктора с использованием программы «Телесуфлер».

### *Тема 6.7.Оратор и аудитория*

*Теория.* Вербальные/невербальные средства общения. Реакция на неполадки и помехи в ходе выступления.

*Практика.* Выполнение упражнений.

*Тема 6.8.Публичное выступление*

*Практика.* Выступление. Обсуждение и анализ.

## **Раздел 7.Актерские техники и работа на камеру**

*Тема 7.1.Техника «Продавец»*

*Практика.* Разбор техники «Продавец» в павильоне для съёмок.

*Тема 7.2. Техника «Я начну, а ты продолжи»*

*Практика.* Разбор техники «Я начну, а ты продолжи» в павильоне для съёмок.

## *Тема 7.3.Техника «Загадка Льюиса Кэрролла»*

*Практика.* Разбор техники «Загадка Льюиса Кэрролла» в павильоне для съёмок.

### *Тема 7.4.Техника «Слепая запись»*

*Практика.* Разбор техники «Слепая запись» в павильоне для съёмок.

### **Раздел 8. Видеомонтаж**

## *Тема 8.1.Популярные приёмы монтажа*

*Теория.* Популярные приёмы монтажа: Jump Cut, Match Cut, Double Cutting.

*Практика.* Склейка двух планов одинаковой или схожей крупности.

## *Тема 8.2.Многокамерный монтаж*

*Практика.* Выполнение практического задания. Многокамерный монтаж. Варианты синхронизации камер. Коррекция синхронизации. Альтернативный подход с помощью команды Replace.

## *Тема 8.3. Эффект Кулешова*

*Теория.* Общие закономерности монтажа кадров. Крупность планов по Л. Кулешову. Эффект Кулешова.

*Практика.* Создание проекта сцены согласно одному из изученных принципов Кулешова.

## *Тема 8.4. Типы склеек*

*Практика.* Выполнение практического задания. Применение на практике 5 типов склеек: прямая склейка, наплыв, затемнение, шторка, графика.

## *Тема 8.5. Популярные типы переходов в программе*

*Практика.* Выполнение практического задания. Создание 5 самых популярных типов переходов в программе Adobe Premiere Pro: Film Burn, Glitch, Mask Wipe, VR, Zoom/Slide.

## *Тема 8.6. Эффекты и медиаменеджмент*

*Теория.* Импорт файлов Photoshop. Интерпретация слоев. Режимы наложения слоев. Стабилизация изображения. Интеграция с After Effects. Использование композиций AE в премьере.

*Практика.* Работа с пресетами.

#### *Тема 8.7. Цветокоррекция*

*Практика.* Выполнение практического задания. Изучение панели Lumetri Scopes в Adobe Premiere Pro.

### *Тема 8.8. Работа с аудио*

*Практика.* Выполнение практического задания. Озвучивание фрагмента художественной книги по ролям.

### *Тема 8.9. Саунд-дизайн в программе Adobe Premiere Pro*

*Практика.* Выполнение практического задания. Работа с библиотекой звуков.

### *Тема 8.10. Кодеки и форматы видео*

*Теория.* Кодеки. Контейнеры. Расширения. Компрессия и битность. Кодек H.265.

*Практика.* Работа в видеоконверторе.

### *Тема 8.11. Экспорт видео*

*Практика.* Выполнение практического задания. Настройки экспорта видео из программы Adobe Premiere Pro. Экспорт видео для загрузки на YouTube.

### **Раздел 9. Создание видеоконтента**

### *Тема 9.1.Идея и сценарий видеоролика*

*Теория.* Разработка идеи видеоролика в соответствии с целью. Виды сценариев. Алгоритм создания сценария для видеоролика.

*Практика.* Создание режиссерского сценария для видеоролика.

### *Тема 9.2.Раскадровка*

*Теория.* Раскадровка (сториборд, аниматик). Преимущества и недостатки раскадровки. Применение раскадровки в практике.

*Практика.* Создание и оформление раскадровки.

## *Тема 9.3. Многокамерная видеосъемка на DSLR камеры. Видеосъемка на смартфон*

*Практика.* Выполнение практического задания. Видеосъемка на DSLR камеру по сценарию. Видеосъемка перебивок на смартфон.

### *Тема 9.4. Запись звука*

*Практика.* Выполнение практического задания. Запись закадрового текста.

### *Тема 9.5. Практика видеомонтажа*

*Практика.* Выполнение практического задания. Монтаж видеоролика, наложение дополнительных элементов.

*Тема 9.6. Цветокоррекция видео*

*Практика.* Выполнение практического задания. Кадрирование изображения, цветокоррекция и применение фильтров, наложение эффектов и переходов. Создание титров.

### *Тема 9.7. Подготовка видеоконтента для социальных сетей*

*Практика.* Выполнение практического задания. Создание короткого описания к видеоролику. Добавление субтитров. Наложение логотипа или водяного знака.

### **Раздел 8. Итоговое занятие**

*Практика.* Итоговая аттестация. Подготовка портфолио. Презентация видеоролика на конкурсе.

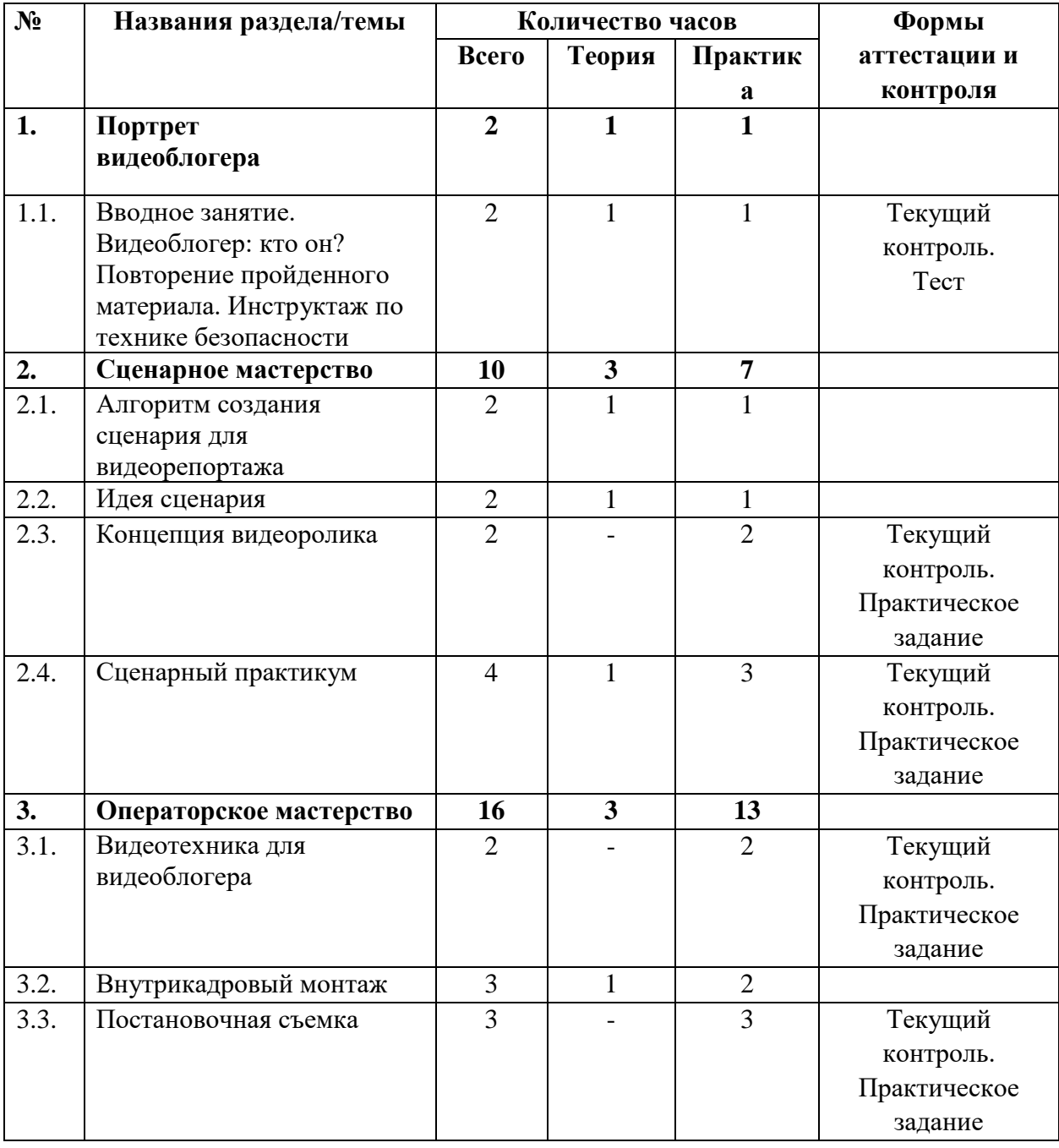

### **Учебный (тематический) план 2-го года обучения**

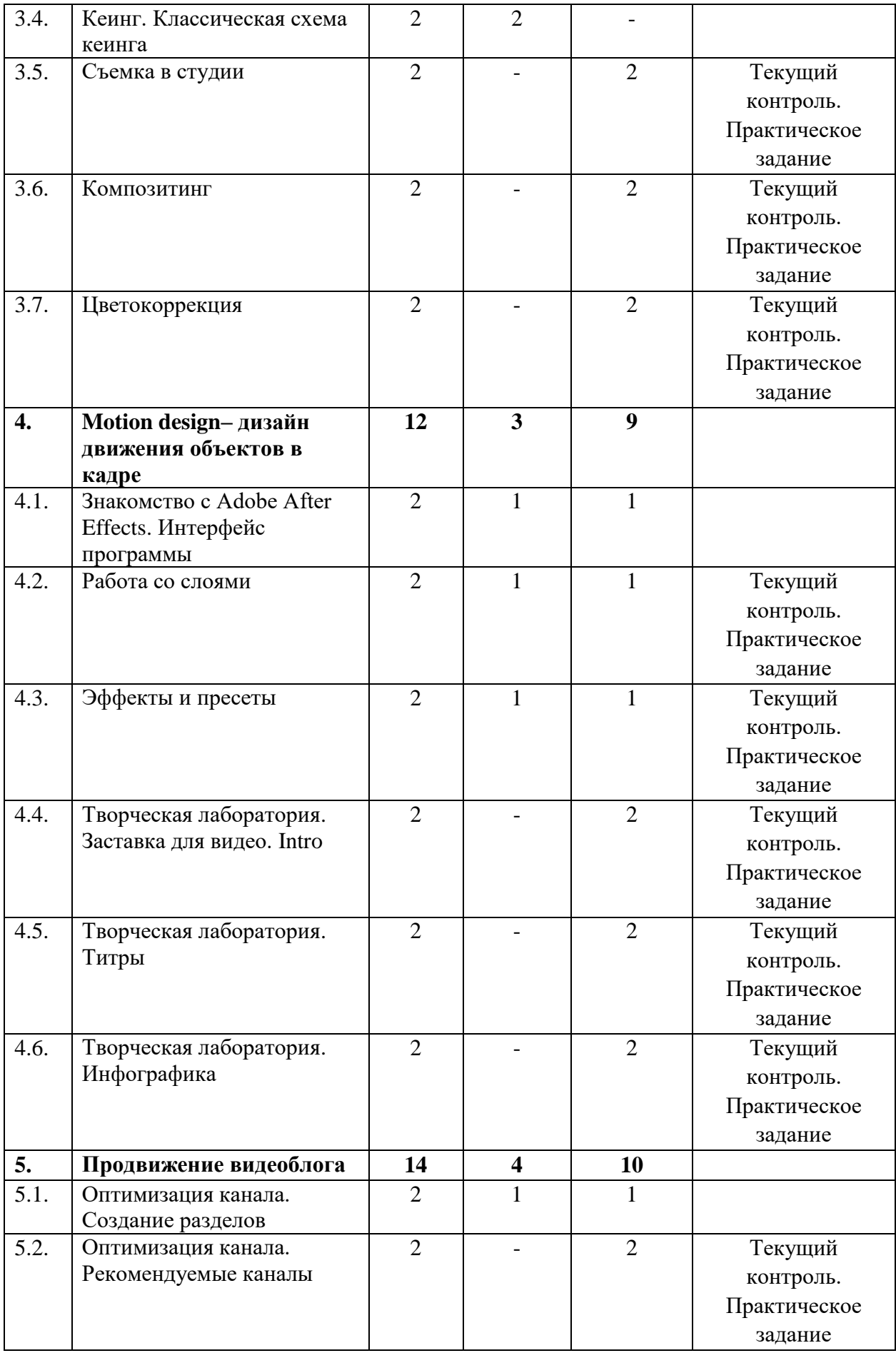

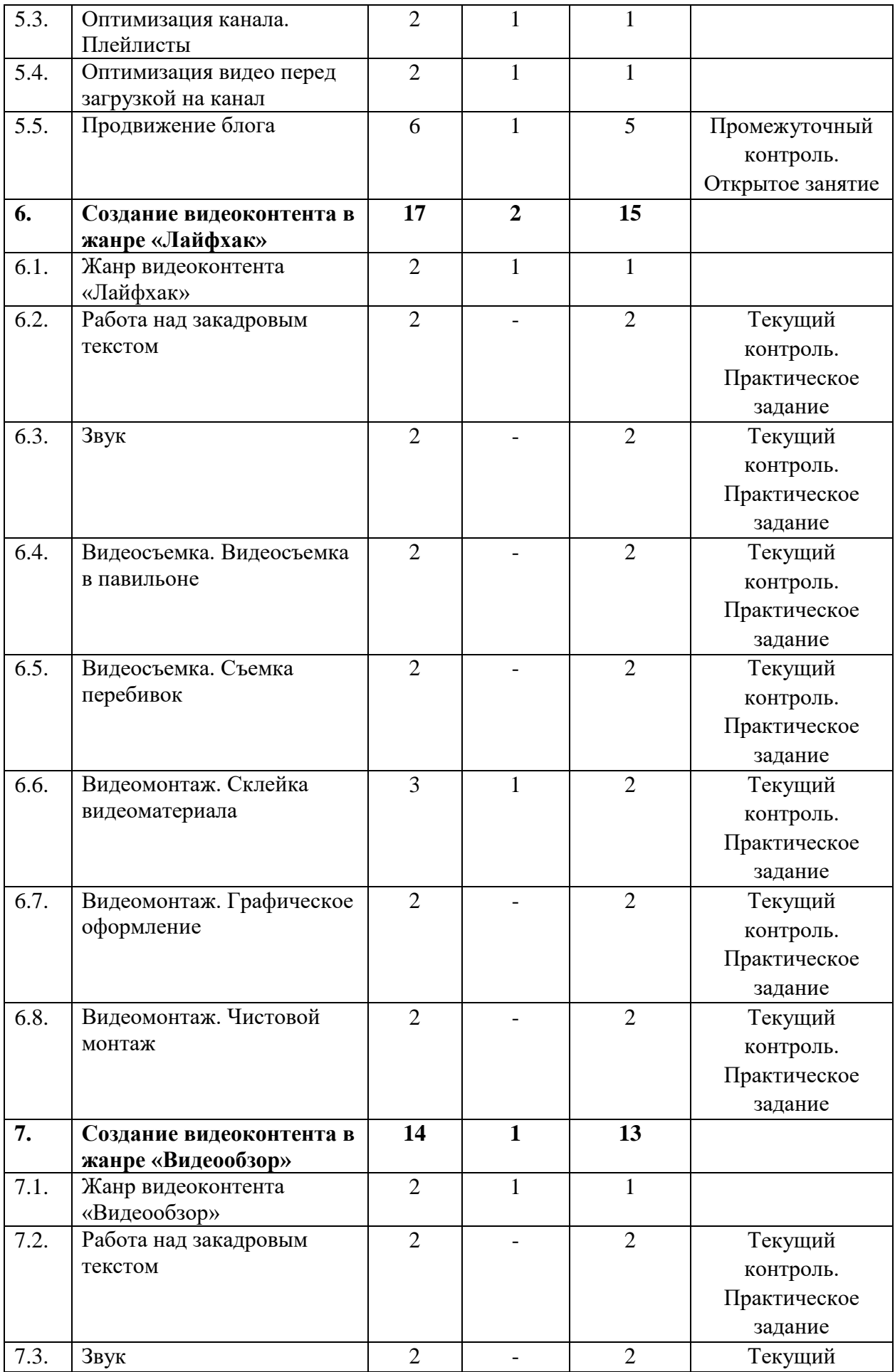

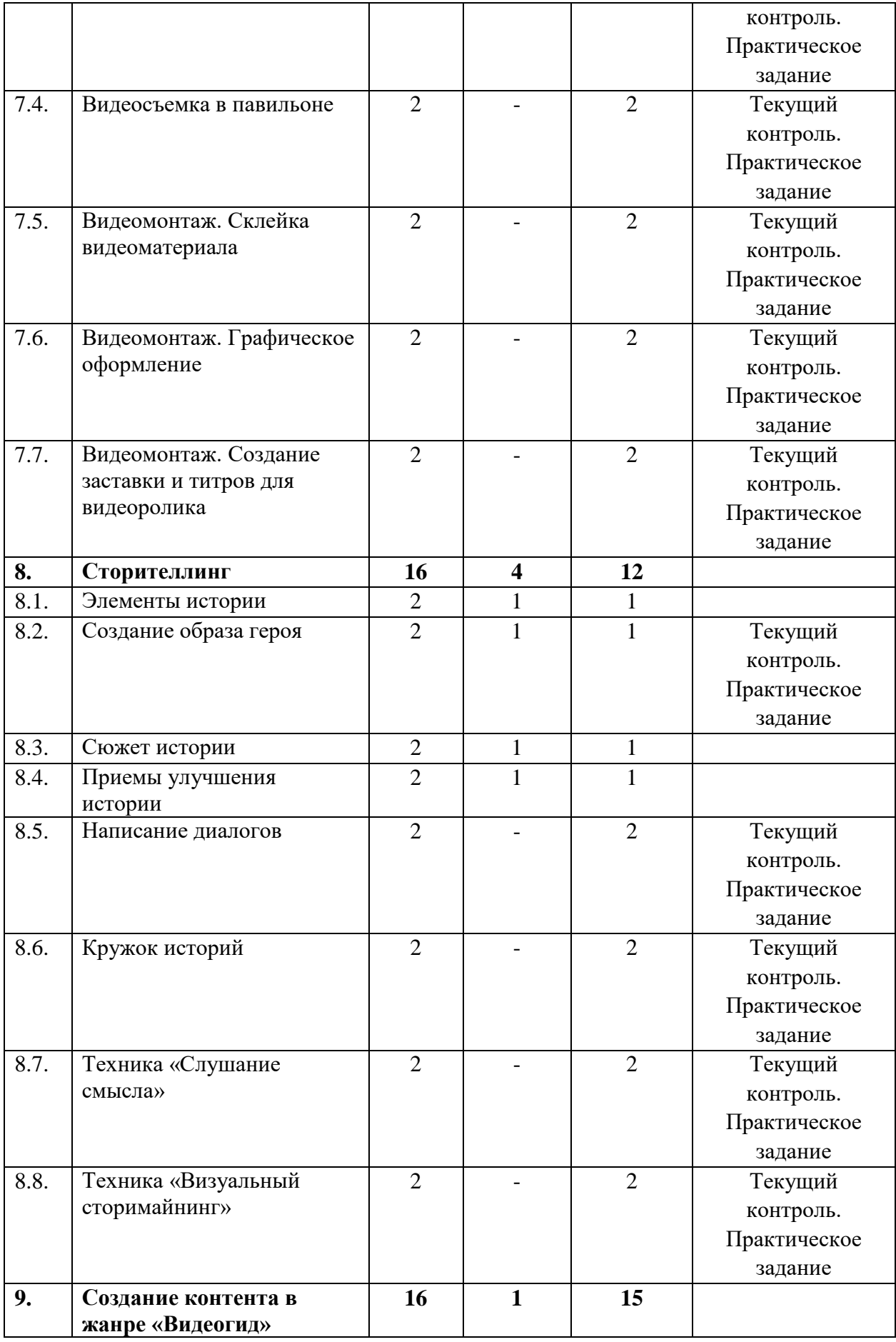

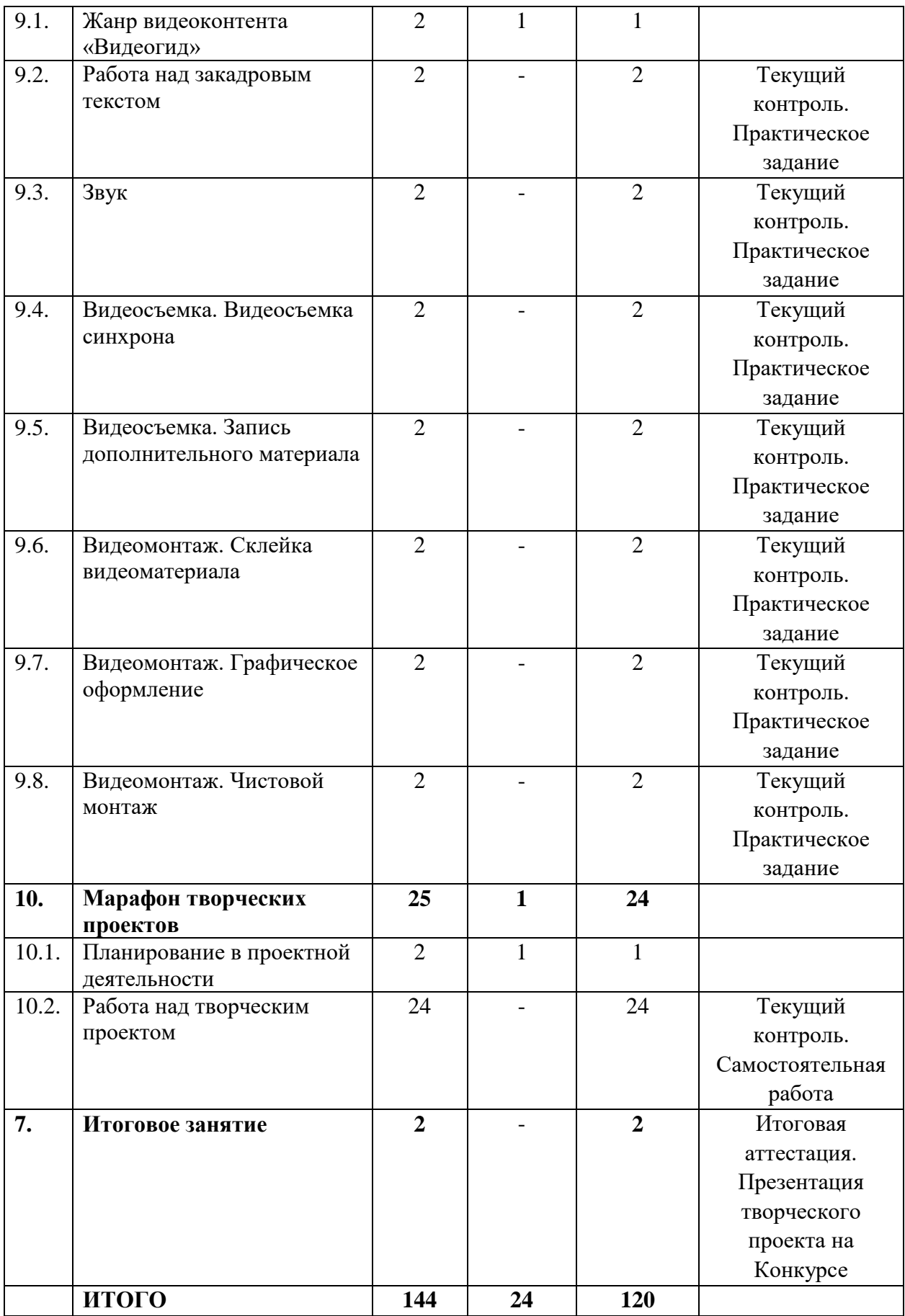

**Содержание учебного (тематического) плана 2-го года обучения**

## **Раздел 1. Портрет видеоблогера**

## *Тема 1.1. Вводное занятие. Видеоблогер: кто он? Повторение, пройденного материала. Инструктаж по технике безопасности*

*Теория*. Знакомство с программой 2-го года обучения. Видеоблогер сегодня. Повторение материала, изученного в предыдущем году. Инструктаж по технике безопасности.

*Практика.* Выполнение теста по пройденному ранее материалу.

## **Раздел 2. Сценарное мастерство**

### *Тема 2.1. Алгоритм создания сценария для видеорепортажа*

*Теория.* Видеорепортаж. Особенности жанра. Сценарий. Элементы сценария.

*Практика.* Проведение дискуссии «А нужно ли писать сценарий к видеоролику?».

### *Тема 2.2. Идея сценария*

*Теория.* Логлайн. Методика «Мозговой штурм». Фильтрация идей.

*Практика.* Отработка методики «Мозговой штурм» на предложенные темы. Написание логлайна.

### *Тема 2.3. Концепция видеоролика*

*Практика.* Выполнение практического задания. Разработка концепции видеоролика.

## *Тема 2.4. Сценарный практикум*

*Теория.* Правило «Только не натюрморты». Правило «Деталь».

*Практика.* Выполнение практического задания. Практика написания сценария.

## **Раздел 3.Операторское мастерство**

### *Тема 3.1. Видеотехника для видеоблогера*

*Практика.* Выполнение практического задания. Видеосъемка с использованием разных объективов. Работа с микрофонами и накамерным светом.

## *Тема 3.2. Внутрикадровый монтаж*

*Теория.* Операторские позиции. Возможности объективной камеры. Движение ради активации внимания зрителя к статичной сцене. Движение для создания определенного настроения. Кадры с движением внутри.

*Практика.* Создание кадров с движением внутри.

## *Тема 3.3.Постановочная съемка*

*Практика.* Выполнение практического задания. Съемка в павильоне по предложенному сценарию.

### *Тема 3.4.Кеинг. Классическая схема кеинга*

*Теория.* Кеинг. Съемка с использованием фона. Технология «Chromakey». Технология «Lumakey».

### *Тема 3.5.Съемка в студии*

*Практика.* Выполнение практического задания. Постановочная видеосъемка c использованием технологии «Chromakey».

### *Тема 3.6.Композитинг*

*Практика.* Выполнение практического задания. Склейка видеоматериала.

### *Тема 3.7. Цветокоррекция*

*Практика.* Выполнение практического задания. Цветокоррекция в процессе кеинга.

# **Раздел 4. Motion design – дизайн движения объектов в кадре** *Тема 4.2.Знакомство с Adobe After Effects. Интерфейс программы*

*Теория.* Функциональные возможности программы Adobe After Effects.

*Практика.* Настройка рабочего пространства Workspace. Изучение основных рабочих панелей.

### *Тема 4.2.Работа со слоями*

*Теория.* Основы слоев. Стандартные слои. Команды Transform. Панель Footage и панель Layer. Команды: Time, Parent, Precompose. Маркеры. Split Layer.

*Практика.* Выполнение практического задания. Создание слоя. Изучение свойств слоя. Работа с различными типами слоев: нулевой слой, shape layers, solid.

### *Тема 4.3.Эффектыипресеты*

*Теория.* Пресеты спецэффектов: Flicker Freak Horror; Ugly Box Plugin; Film Grain Effect; Glitch Intro; Fleko Preset; Glass Presets; 15 Camera Shake; Poly Noise Alphabet Animated Typeface; Light Saber; Vintage Effects. Эффекты дизайна: Topo Topographic; Sparkle Photo Toolkit; 45 Free Pattern; Label Maker; Dynamic Slideshow; 20 Free Color; Free Light Leaks.

*Практика.* Выполнение практического задания. Применение пресетов Adobe After Effects. Сохранение своих пресетов.

## *Тема 4.4.Творческая лаборатория. Заставка для видео (Intro)*

*Практика.* Выполнение практического задания. Создание Intro в программе Adobe After Effects.

### *Тема 4.5.Творческая лаборатория. Титры*

*Практика.* Выполнение практического задания. Создание титров в программе Adobe After Effects.

## *Тема 4.6.Творческая лаборатория. Инфографика*

*Практика.* Выполнение практического задания. Анимирование графиков, текста и цифр.

#### **Раздел 5. Продвижение видеоблога**

#### *Тема 5.1.Оптимизация канала. Создание разделов*

*Теория.* Организация контента на канале.

*Практика.* Выполнение практического задания по теме. Добавление разделов на главной странице канала.

### *Тема 5.2.Оптимизация канала. Рекомендуемые каналы*

*Практика.* Выполнение практического задания по теме. Поиск и добавление рекомендуемых каналов в раздел.

### *Тема 5.3.Оптимизация канала. Плейлисты*

*Теория.* Внутренние категории и разделы.

*Практика.* Выполнение практического задания по теме. Создание плейлистов на канале.

### *Тема 5.4.Оптимизация видео перед загрузкой на канал*

*Теория.* Технические параметры видео. Название файла видео. Настройки видео при загрузке. Описание видео. Субтитры. Теги.

*Практика.* Оптимизация видео перед загрузкой на канал.

### *Тема 5.5.Продвижение блога.*

*Теория.* Таргетированная реклама. Тематические группы. Продвижение канала с помощью других блогеров.

### *Практика.* Открытое занятие. Продвижение канала в социальных сетях.

### **Раздел 6. Создание видеоконтента в жанре «Лайфхак»**

### *Тема 6.1. Жанр видеоконтента «Лайфхак»*

*Теория.* История жанра. Популярные каналы жанра «Лайфхак». Особенности подачи видеоконтента.

*Практика.* Анализ видеоконтента. Переозвучка готового видео.

#### *Тема 6.2. Работа над закадровым текстом*

*Практика.* Выполнение практического задания. Работа над текстом видеоролика.

#### *Тема 6.3. Звук*

*Практика.* Выполнение практического задания. Озвучивание текста. Обработка звукозаписи.

### *Тема 6.4.Видеосъемка. Видеосъемка в павильоне*

*Практика.* Выполнение практического задания. Многокамерная видеосъемка человека в кадре.

### *Тема 6.5. Видеосъемка. Съемка перебивок*

*Практика.* Выполнение практического задания. Видеосъемка дополнительного материала.

#### *Тема 6.6.Видеомонтаж.Склейка видеоматериала*

*Теория.* Базовые инструменты и приемы монтажа. Склейка видеоматериала. Графическое оформление. Чистовой монтаж.

*Практика.* Выполнение практического задания. Склейка основного видеоматериала.

### *Тема 6.7.Видеомонтаж.Графическое оформление*

*Практика.* Выполнение практического задания. Создание заставки и титров для видеоролика.

### *Тема 6.8.Видеомонтаж.Чистовой монтаж*

*Практика.* Выполнение практического задания. Цветокоррекция. Добавление заставки и титров на тайм-лайн. Экспорт видео.

## **Раздел 7.Создание видеоконтента в жанре «Видеообзор»** *Тема 7.1.Жанр видеоконтента «Видеообзор»*

*Теория.* Популярные каналы жанра «Видеообзор». Особенности подачи видеоконтента. Отличия от других жанров.

*Практика.* Анализ видеоконтента. Разработка идеи видеоролика.

### *Тема 7.2.Работа над закадровым текстом*

*Практика.* Выполнение практического задания. Работа над текстом видеоролика.

## *Тема 7.3.Звук*

*Практика.* Выполнение практического задания. Озвучивание текста. Обработка звукозаписи.

### *Тема 7.4.Видеосъемка в павильоне*

*Практика.* Выполнение практического задания. Многокамерная видеосъемка человека в кадре. Съемка перебивок.

### *Тема 7.5.Видеомонтаж. Склейка видеоматериала*

*Практика.* Выполнение практического задания по теме. Склейка основного видеоматериала.

## *Тема 7.6.Видеомонтаж. Графическое оформление*

*Практика.* Выполнение практического задания по теме. Создание заставки и титров для видеоролика.

## *Тема 7.7.Видеомонтаж. Создание заставки и титров для видеоролика*

*Практика.* Выполнение практического задания по теме. Цветокоррекция. Добавление заставки и титров на тайм-лайн. Экспорт видео.

### **Раздел 8. Сторителлинг**

## *Тема 8.1. Элементы истории*

*Теория.* Элементы истории: жизнеописание, событие, конфликт, кульминация, развязка, финал.

*Практика.* Выполнение упражнений, просмотр и дальнейшее обсуждение примеров.

#### *Тема 8.2. Создание образа героя*

*Теория.* Характер героя. Распространенные схемы: тайна, недостаток, сокровище, цель.

*Практика.* Выполнение упражнений.

#### *Тема 8.3. Сюжет истории*

*Теория.* Архисюжет, мини-сюжет, антисюжет.

*Практика.* Подготовка истории по схеме: завязка, нарастающее действие, кульминация, нисходящее действие, развязка.

#### *Тема 8.4. Приемы улучшения истории*

*Теория.* Приемы улучшения истории: эмоции, сенсорная и двигательная информация, детали, временная линия.

*Практика.* Выполнение упражнений.

#### *Тема 8.5. Написание диалогов*

*Практика.* Выполнение практического задания. Создание диалогов в истории.

#### *Тема 8.6.Кружок историй*

*Практика.* Выполнение практического задания командами. Техника «История, рассказанная дважды».

#### *Тема 8.7. Техника «Слушание смысла»*

*Практика.* Выполнение практического задания. Распределение ролей в кружке историй: рассказчик, сборщик урожая, свидетель, наблюдатель. Рассказывание истории.

#### *Тема 8.8. Техника «Визуальный сторимайнинг»*

*Практика.* Выполнение практического задания. Рассказывание истории, используя визуальные подсказки: кубики историй, изображения.

#### **Раздел 9. Создание контента в жанре «Видеогид»**

#### *Тема 9.1. Жанр видеоконтента «Видеогид»*

*Теория.* Задачи видеоконтента в жанре «Видеогид». Популярные видеоблогеры жанра «Видеогид».

*Практика.* Видеосъемка. Запись предложенного текста на камеру.

#### *Тема 9.2. Работа над закадровым текстом*

*Практика.* Выполнение практического задания. Работа над текстом видеоролика.

*Тема 9.3. Звук*

*Практика.* Выполнение практического задания. Озвучивание текста. Обработка звукозаписи.

#### *Тема 9.4. Видеосъемка. Видеосъемка синхрона*

*Практика.* Выполнение практического задания. Видеосъемка синхрона.

### *Тема 9.5.Видеосъемка.Запись дополнительного материала*

*Практика.* Выполнение практического задания. Видеосъемка дополнительного материала.

#### *Тема 9.6. Видеомонтаж. Склейка видеоматериала*

*Практика.* Выполнение практического задания. Склейка основного видеоматериала.

### *Тема 9.7. Видеомонтаж. Графическое оформление*

*Практика.* Выполнение практического задания. Создание заставки и титров для видеоролика.

### *Тема 9.8.Видеомонтаж. Чистовой монтаж*

*Практика.* Выполнение практического задания. Цветокоррекция. Добавление заставки и титров на тайм-лайн. Экспорт видео.

### **Раздел 10. Марафон творческих проектов**

### *Тема 10.1. Планирование в проектной деятельности*

*Теория.* Этапы разработки творческого проекта: от идеи до реализации.

*Практика.* Составление плана проекта в виде mind-карты. Выработка концепции проекта. Работа над идейным содержанием проекта.

### *Тема 10.2. Работа над творческим проектом*

*Практика.* Выполнение самостоятельной работы. Написание сценария. Запись и обработка закадрового голоса. Видеосъемка материала для творческого проекта. Монтаж творческого проекта. Создание графического оформления для творческого проекта. Доработка творческого проекта.

### **Раздел 11. Итоговое занятие**

*Практика.* Итоговая аттестация. Конкурс. Презентация творческих проектов.

### **ФОРМЫ КОНТРОЛЯ И ОЦЕНОЧНЫЕ МАТЕРИАЛЫ**

Формы контроля и оценочные материалы служат для определения результативности освоения обучающимися Программы. Входная диагностика проводится на первом занятии Программы в форме тестирования и позволяет выявить уровень подготовленности обучающихся для занятия данным видом деятельности. Текущий контроль проводится по окончании изучения каждой темы – выполнение обучающимися практических заданий или тестов. Промежуточный контроль проходит в середине учебного года в форме открытого занятия. Итоговый контроль (зачетное занятие) проходит в конце учебного года – в форме конкурса.

### *Формы проведения аттестации:*

• практические задания;

- $\bullet$  тест;
- самостоятельная работа:
- открытое занятие.

## **ОРГАНИЗАЦИОННО-ПЕДАГОГИЧЕСКИЕ УСЛОВИЯ РЕАЛИЗАЦИИ ПРОГРАММЫ**

Реализация Программы строится на принципах: «от простого к сложному», доступности материала, развивающего обучения. На первых занятиях используется метод репродуктивного обучения (объяснение с демонстрацией наглядных пособий). На этом этапе обучающиеся выполняют задания точно по образцу и в соответствии с объяснением. В дальнейшем материал постепенно усложняется, подключается метод проектов.

Основной формой проведения являются комбинированные занятия, состоящие из теоретической и практической части. Большее количество времени уделяется практической части.

#### **Материально-технические условия реализации Программы**

Продуктивность работы во многом зависит от качества материальнотехнического оснащения процесса, инфраструктуры организации и иных условий. При реализации Программы используются методические пособия, дидактические материалы, материалы на электронных носителях.

Для успешной реализации Программы необходимы:

#### *инфраструктура организации:*

● учебный кабинет;

#### *технические средства обучения:*

- $\bullet$  ноутбук 16 шт.
- интерактивная доска;
- мультимедиапроектор;
- цифровой фотоаппарат;
- микрофоны;
- объективы;
- светофильтры;
- фон FB-01 FB-3060 черный (бязь);
- фон FB-01 FB-3060 белый (бязь);
- фон FB-01 FB-3060 серый (бязь);
- штативы;
- стойка L-2440 А/В для освещения;
- стойка CS-2960 с перекладиной
- вентилятор студийный SF-01
- $\bullet$   $\Pi$ O Adobe Premiere Pro (скачивается бесплатно);
- $\Pi$ О Adobe Audition (скачивается бесплатно);
- $\bullet$   $\Pi$ О Adobe After Effects (скачивается бесплатно).

## **СПИСОК ЛИТЕРАТУРЫ**

## **Список литературы, использованной при написании Программы**

1. Бейти К. Литературный марафон. Как написать книгу за 30 дней. – Москва: Манн, Иванов и Фербер, 2019.

2. Бенке К. Пиши ещё! Руководство для начинающего писателя. – Москва: Альпина Паблишер, 2018.

3. Богатов В. Вирусное видео. Секреты и технологии. – Санкт-Петербург: Питер, 2016.

- 4. Богданова М. Школа контента. Москва: Альпина Паблишер, 2019.
- 5. Визнер К. Живой текст. Москва: Манн, Иванов и Фербер, 2018.
- 6. Волынец М.М. Профессия оператор. Москва: Аспект Пресс, 2016.
- 7. Гриффин З. Как стать успешным влогером. Москва: АСТ, 2017.

8. Ильяхов М., Сарычева Л. Пиши, сокращай. Как создавать сильный текст. – М.: Альпина Паблишер, 2019.

9. Коноплицкий С. Введение в контент-маркетинг. – Москва: 2016.

10. Кэннелл Ш., Трэвис Б. Секреты продвижения на YouTube. /Пер. Е. Рыбакова. – Москва: Альпина Паблишер, 2020.

11. Майнцер К. Взрывной подкаст. Как создать успешный проект от идеи до первого миллиона. – Москва: Бомбора, 2020.

12. Медынский С.Е. Оператор. Пространство. Кадр. – Москва: Аспект Пресс, 2017.

13. Петрова А.Н. Искусство речи для радио- и тележурналистов. Мастеркласс. – Москва: Аспект Пресс, 2017.

14. Пискорски М. Аккаунт. Реактивное продвижение в социальных сетях. – Москва: Эксмо, 2018.

15. Сенаторов А. Контент-маркетинг. Стратегии продвижения в социальных сетях. – Москва: Альпина Паблишер, 2020.

16. Соколовский А. Ограбление Instagram. Минимум бюджета, максимум прибыли. – Москва: Бомбора, 2019.

17. Стелзнер М. Контент-маркетинг. Новые методы привлечения клиентов в эпоху Интернета. – Москва: Манн, Иванов и Фербер, 2017.

18. Уланова М. Интернет-журналистика. Практическое руководство. – Москва: Аспект Пресс, 2017.

19. Федотова К. #Мотивация. Творческий блокнот от Momocka Pai. Верь в свои мечты и превращай их в реальность. – Москва: Бомбора, 2018.

20. Хайятт М. Платформа: как стать заметным в Интернете. – Москва: Манн, Иванов и Фербер, 2015.

21. Хатченс Д. Девять техник сторителлинга. – Минск: Поппури, 2016.

22. Как стать видеоблогером: бесплатный онлайн курс: [Электронный ресурс] //сайт Академия IT. Онлайн образование. URL: <https://academiait.ru/course/kak-stat-videoblogerom/> (26.12.2020).

23. Уроки для начинающих блогеров: бесплатные обучающие видео: [Электронный ресурс] //сайт Все курсы онлайн. URL: [https://vse](https://vse-kursy.com/read/351-uroki-dlya-nachinayuschih-blogerov-besplatnye-obuchayuschie-video.html)[kursy.com/read/351-uroki-dlya-nachinayuschih-blogerov-besplatnye](https://vse-kursy.com/read/351-uroki-dlya-nachinayuschih-blogerov-besplatnye-obuchayuschie-video.html)[obuchayuschie-video.html](https://vse-kursy.com/read/351-uroki-dlya-nachinayuschih-blogerov-besplatnye-obuchayuschie-video.html) (26.12.2020).

24. Adobe Audition-уроки: [Электронный ресурс] //сайтMail.ru. Видео.URL: [https://my.mail.ru/mail/superman\\_090/video/30](https://my.mail.ru/mail/superman_090/video/30) (26.12.2020).

25. 55+ уроков по монтажу видео в Adobe Premiere Pro: бесплатные вебинары по востребованным интернет профессиям: [Электронный ресурс] //сайтVideoinfografika. URL: [https://videoinfographica.com/adobe-premiere](https://videoinfographica.com/adobe-premiere-tutorials/)[tutorials/](https://videoinfographica.com/adobe-premiere-tutorials/) (26.12.2020).

26. 78+ Adobe After Effects уроков для начинающих и про (с примерами): бесплатные вебинары по востребованным интернет профессиям: [Электронный ресурс] //сайт Videoinfografika. URL: <https://videoinfographica.com/after-effects-tutorials/> (26.12.2020).